### Lecture 23: Before Fall Break Loose Ends

November 21, 2019

# Five Topics Today

- Reflections on Debugging in CS 410
- Z-buffers and psydo-depth
- Thin Lens Modeling Kept Simple
- Six Degree of Freedom Mapping
- Overview Programming Assignment 5

# CS 410 and Debugging

- About Debuggers
	- Need them for segmentation fault line numbers – Otherwise, a mixed blessing (too much info.)
- Small scale testing
	- Render something simple!
	- Instrument your code (means print statements)
	- Compute it two ways
- Bigger more complex issues
	- Spreadsheets can be very useful!

### Projection Pipeline and Depth

#### Render this Rectangle

**Z-Buffer** Red Plane

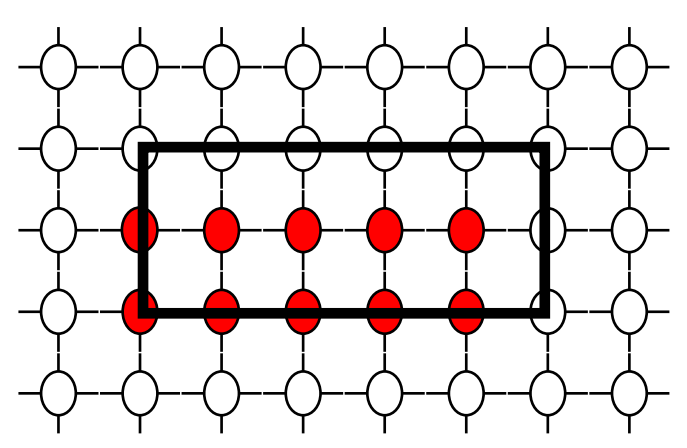

Green Plane **Blue Plane** 

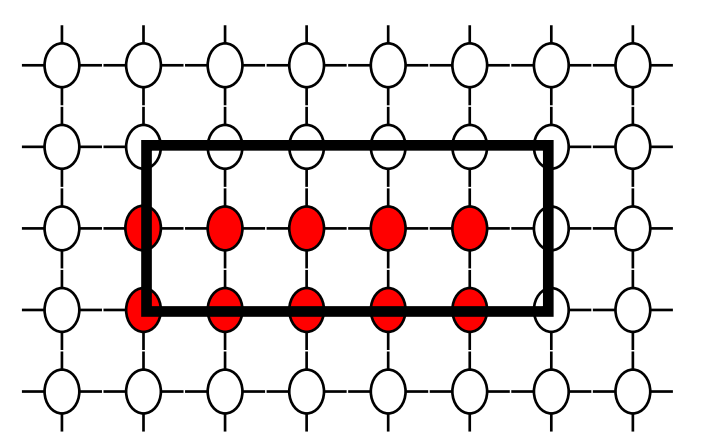

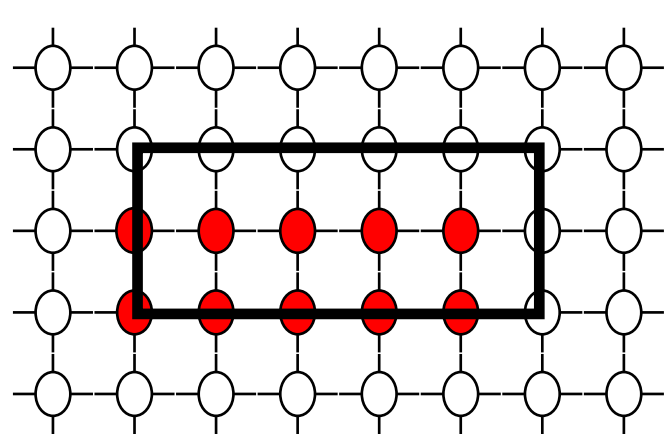

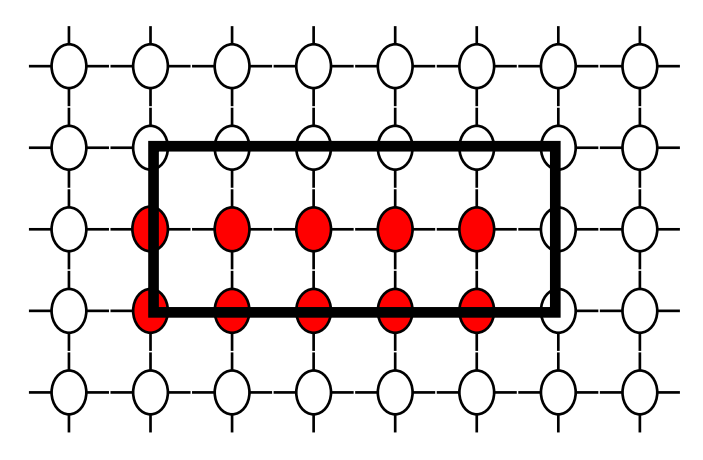

*What colors and when.*

# Using a Z-Buffer

- Record depth at every vertex
- For every pixel in polygon (previous lecture)
	- Interpolate to get depth at specific pixel.
	- Is depth less then currently recorded?
		- Yes: Record in Z-Buffer and paint pixel
		- No: Move along, nothing to do here
- "Paint" is shorthand for compute the surface illumination for that position on the polygon.

### About depth: the z-value

• Z-buffering based upon pseudo-depth is key to modern polygon rendering.

• Depth already revealed in SageMath notebook on the Canonical View Volume.

• Here let us briefly dive into the calculation of pseudo-depth using essentially that example.

### SageMath Notebook

• Emphasize the z coordinate of transform

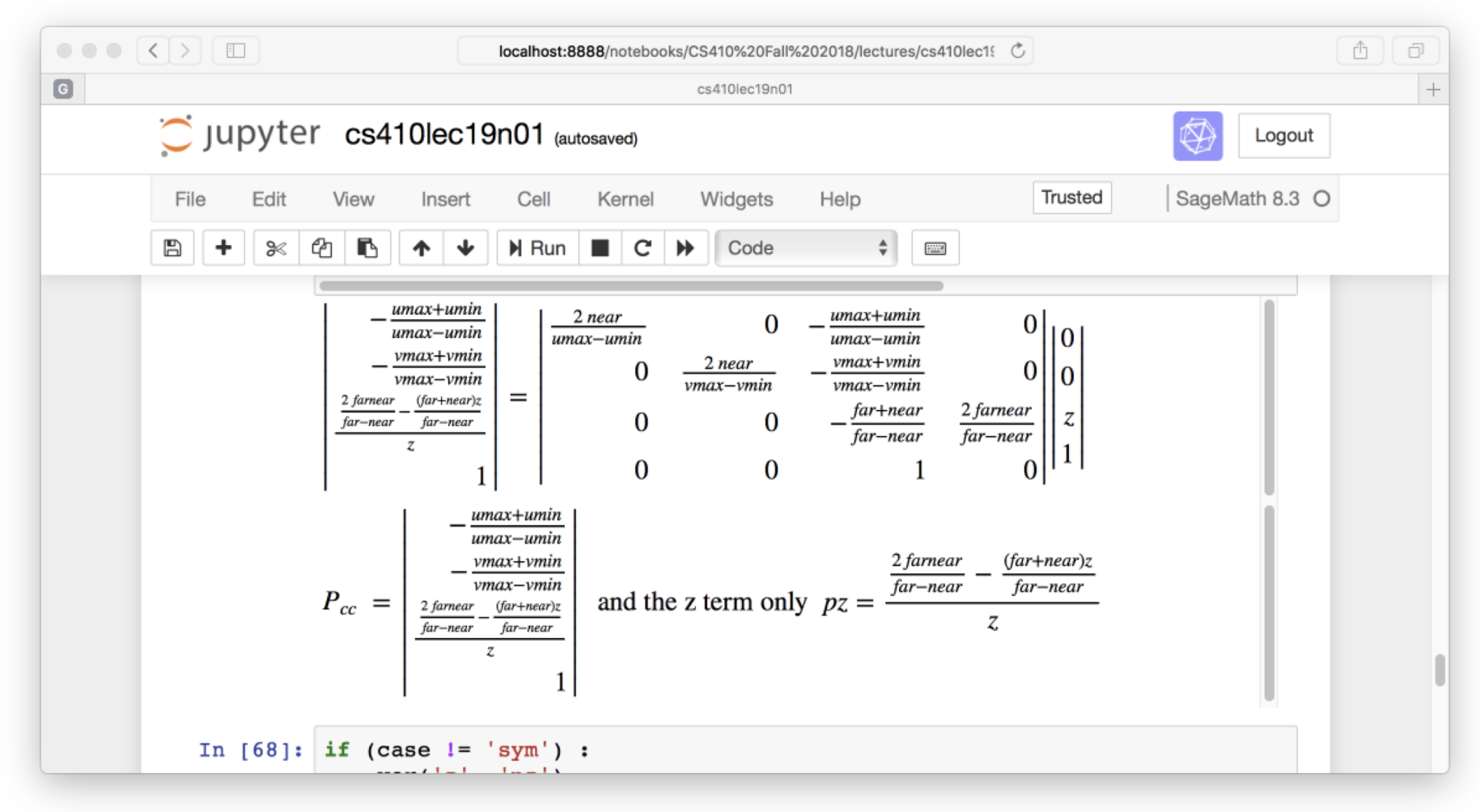

#### First the Symptom

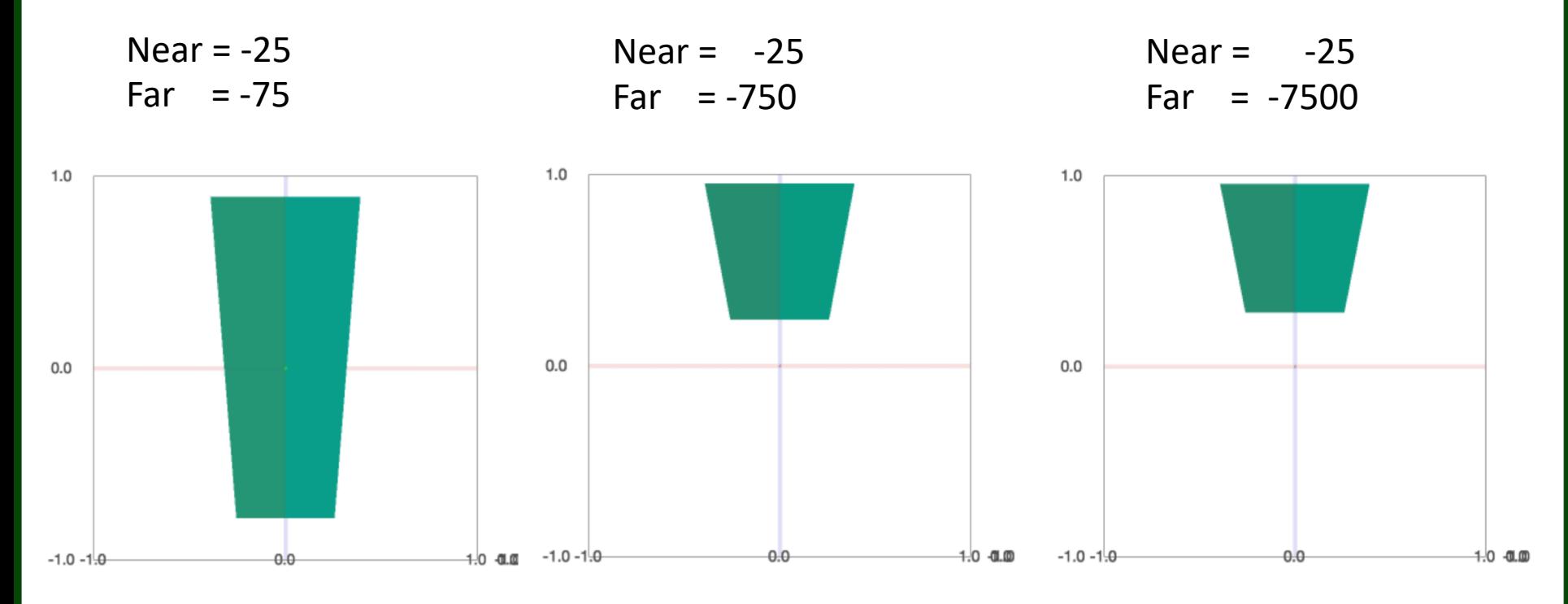

Remember, the house lies between z of 30 and 54 in world coordinates.

Even pushing the far clipping plane 2 orders of magnitude further back from -75 still results in the house occupying most of the pseudo-depth range between 0 and 1.

### Back to the Math

#### • Camera at origin no world cam. rotation

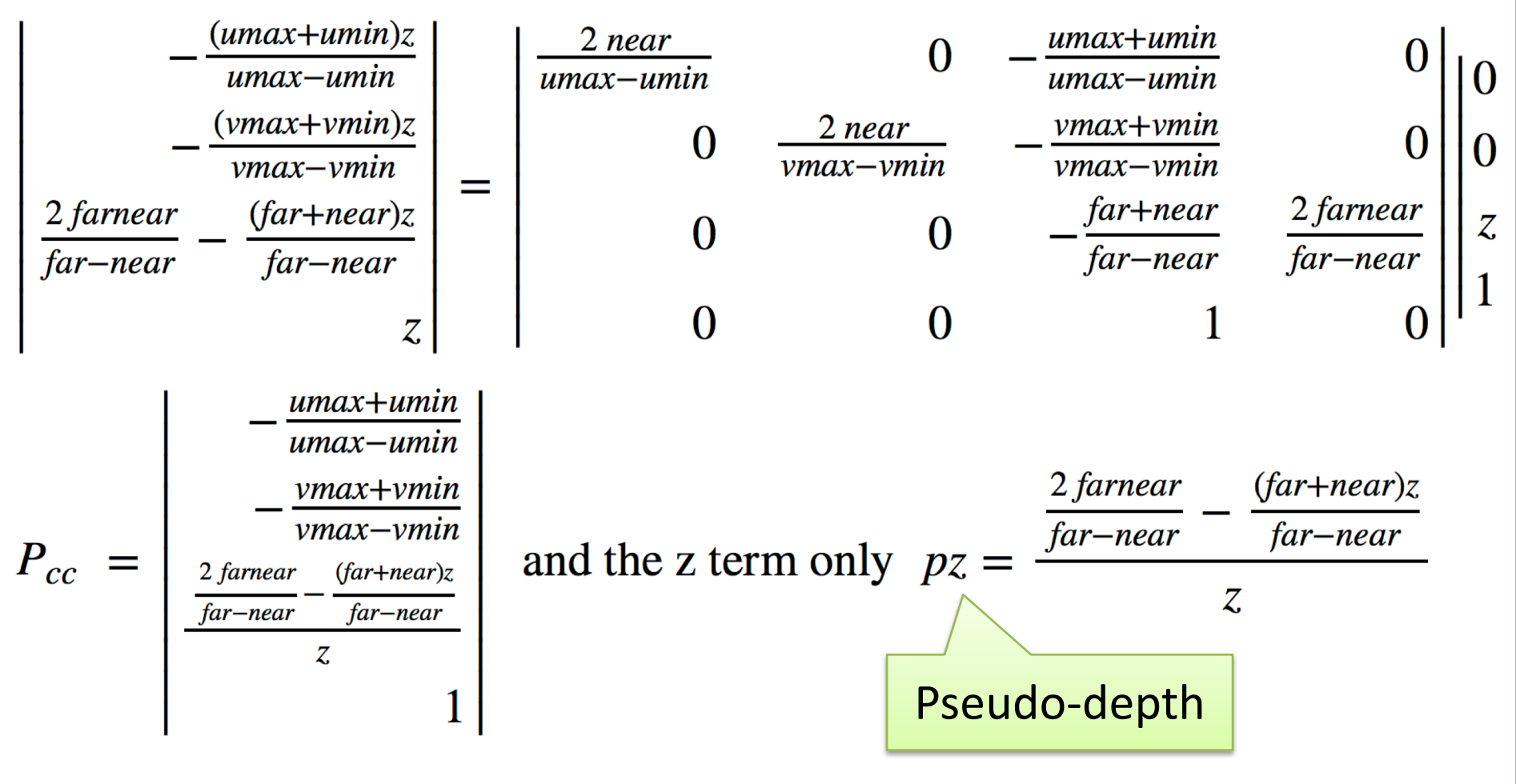

### $pz$  At near and far

• Equation:  $pz =$  $\frac{2 * far * near}{far - near} - \frac{(far + near)}{(far - near)}$ 

Let *z* equal *near* 

$$
pz = \frac{2 * far * near}{(far - near) * near} - \frac{(far + near)}{(far - near)}
$$
  
\n
$$
pz = \frac{2 * far - far - near}{(far - near)}
$$
  
\n
$$
pz = \frac{far - near}{(far - near)}
$$
  
\n
$$
pz = 1
$$
  
\n
$$
pz = -1
$$
  
\n
$$
pz = -1
$$
  
\n
$$
pz = -1
$$

#### Plot actual Depth to Pseudo-depth

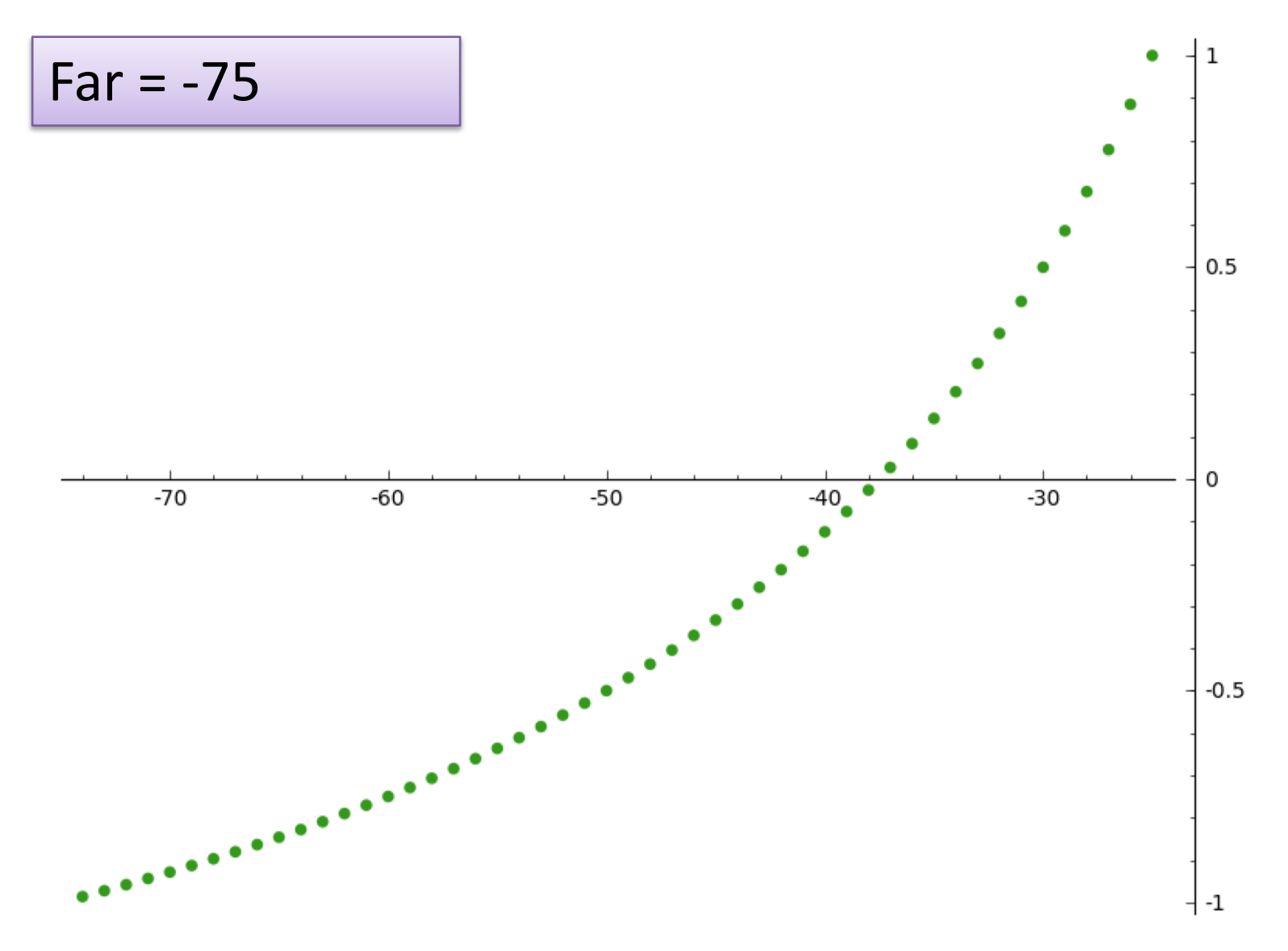

#### Plot actual Depth to Pseudo-depth

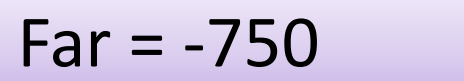

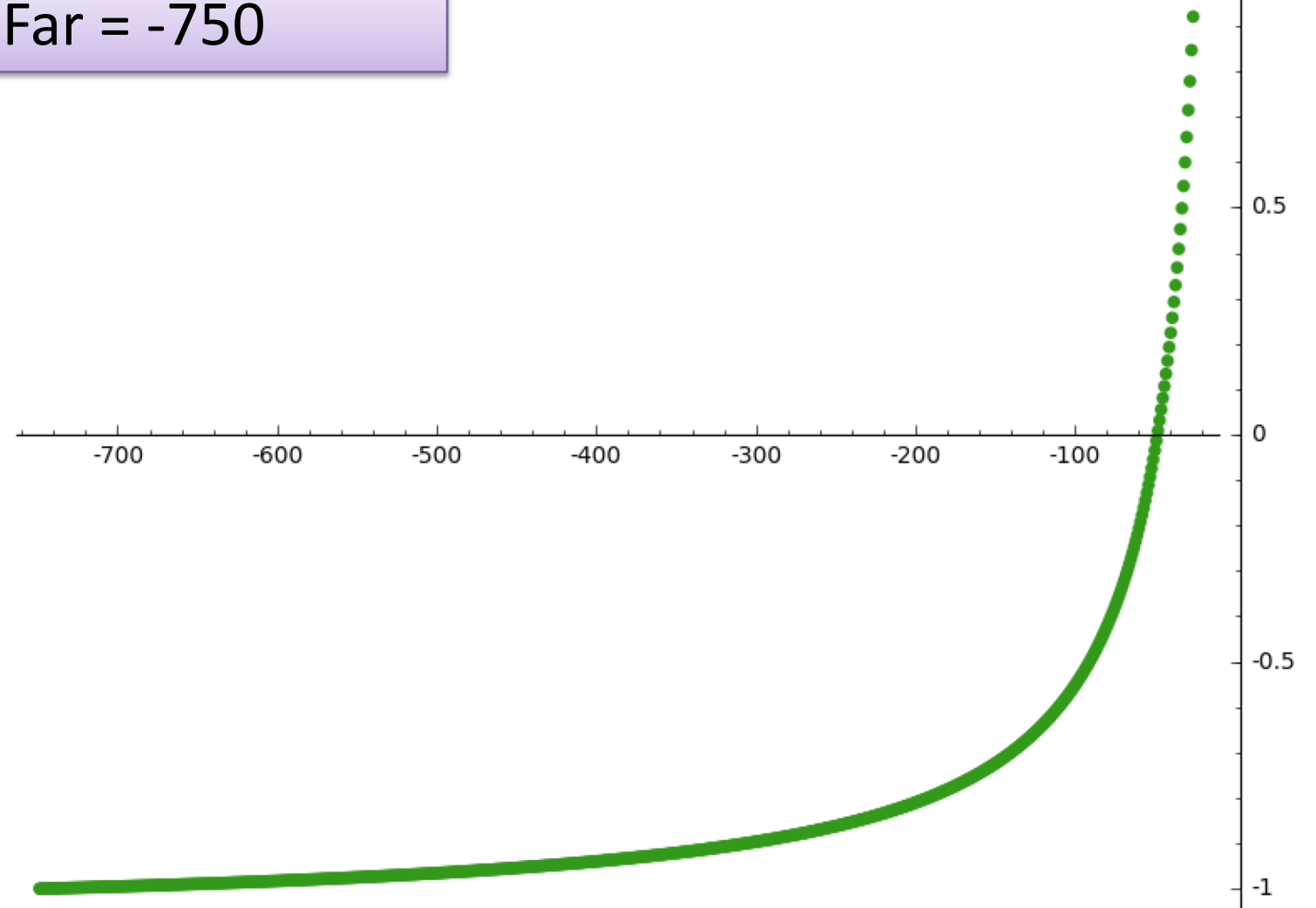

1

#### Plot actual Depth to Pseudo-depth

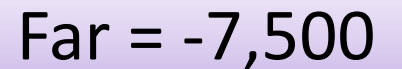

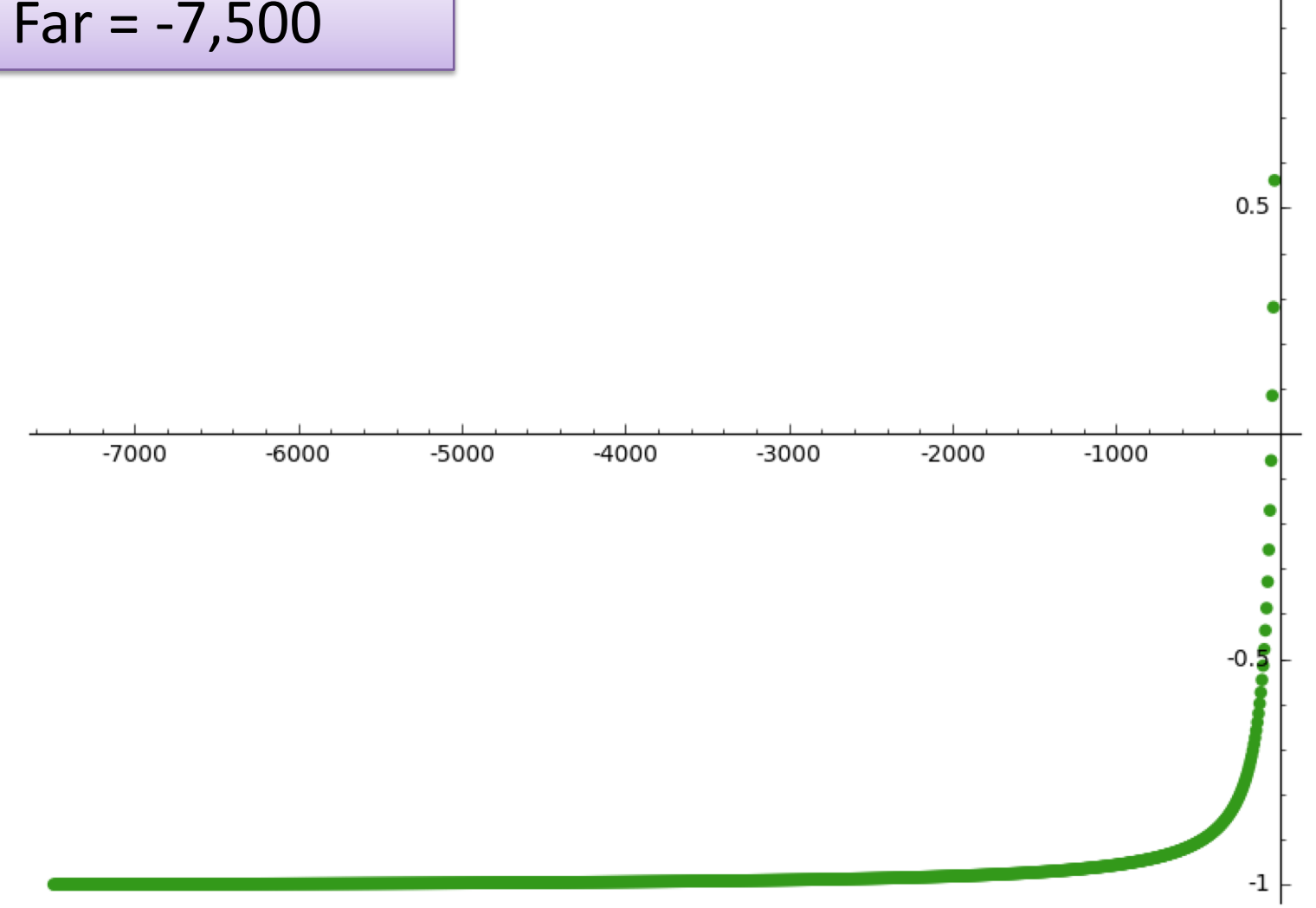

10

#### Interpolate Z-value

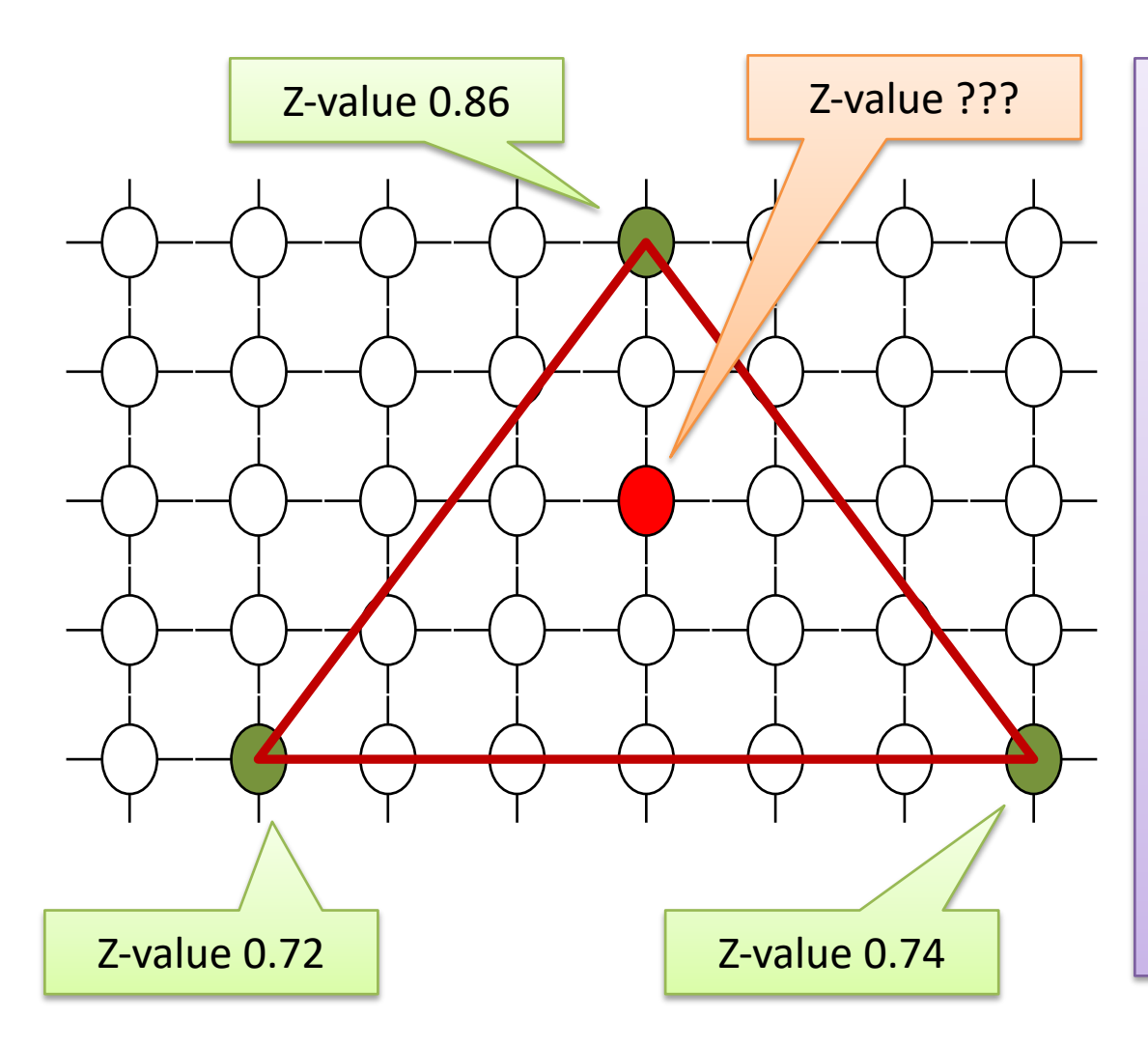

 $Z$ -value ???  $\parallel$  There are various ways to interpolate in order to arrive at an estimated z-value for a interior point on any given triangle.

> Common is to first interpolate up the sides and then to interpolate across.

# Z-Buffer Summary

- A Z-buffer is an array of doubles
- Size of the frame buffer / image
- Initialized to -1.0, i.e. far clipping plane
- Now consider a specific triangle
- For each pixel to be filled
	- Interpolate pixels z-value
	- Test if larger then what is in the Z-buffer
	- If yes then "paint" that pixel for that triangle

## What if you Want Depth?

• Mapping may be inverted.

$$
pz = \frac{2 * far * near}{(far - near) * z} \cdot \frac{(far + near)}{(far - near)}
$$

$$
z = \frac{2 * far * near}{(far - near) * pz + far + near}
$$

In [1]: 
$$
\text{var}('y', 'near', 'far', 'z')
$$
\n $eq = y == (2 * far * near) / ((far - near) * z) - (far + near) / (far - near)$ \nIn [2]:  $eq$ \n $\text{Out}[2]$ :  $y == -(far + near) / (far - near) + 2 * far * near / ((far - near) * z)$ \nIn [3]:  $\text{solve}(eq, z)$ \n $\text{Out}[3]$ :  $[z == 2 * far * near / ((far - near) * y + far + near)]$ 

There are worse things then checking your work in a symbolic math package.

### Thin Lens Modeling

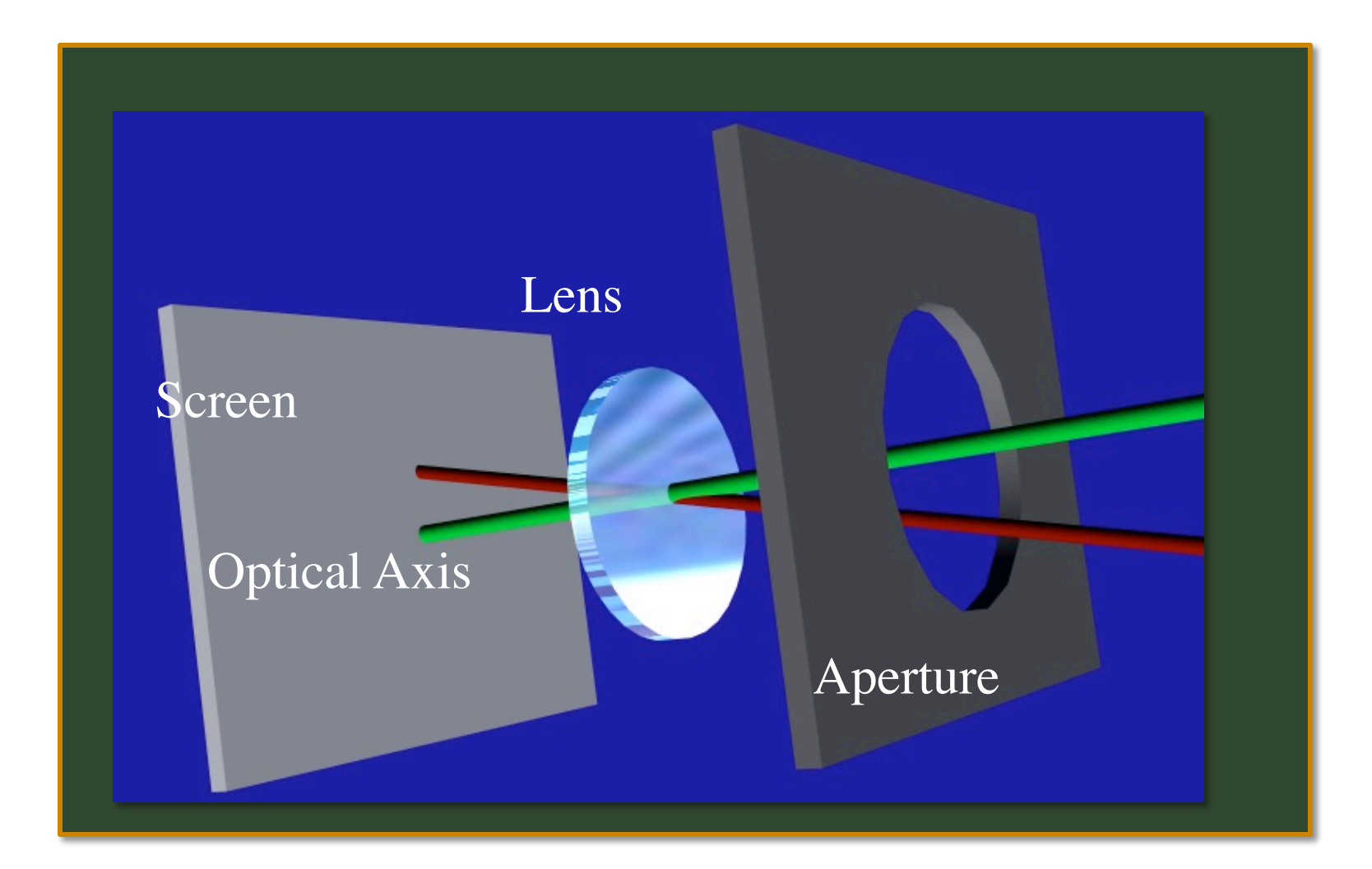

### Thin Lens Model

- Parallel rays on one side converge at focal point on the other side.
- Rays diverging from the focal point become parallel.

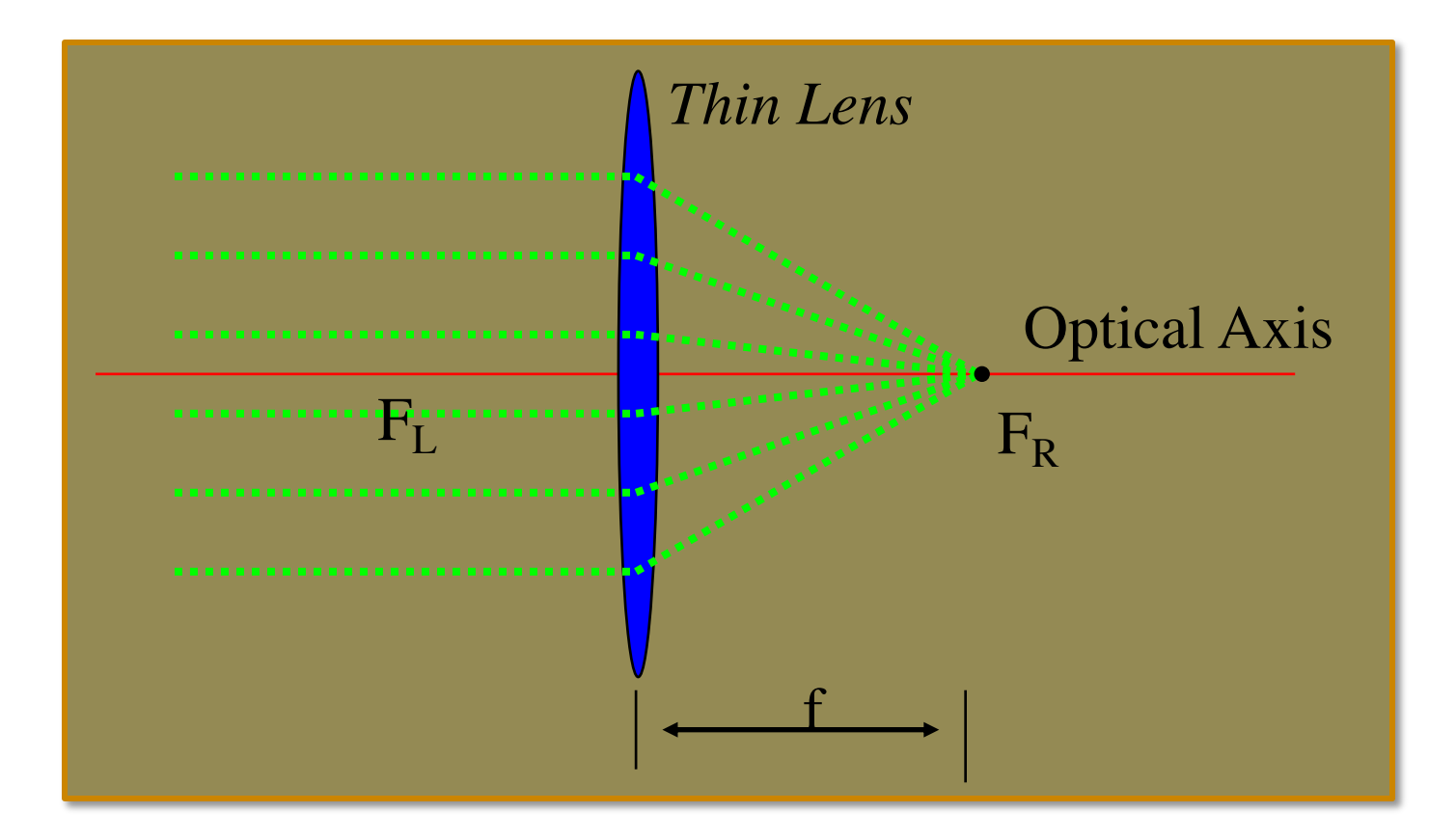

### Thin Lens Model

• Thus many paths join together.

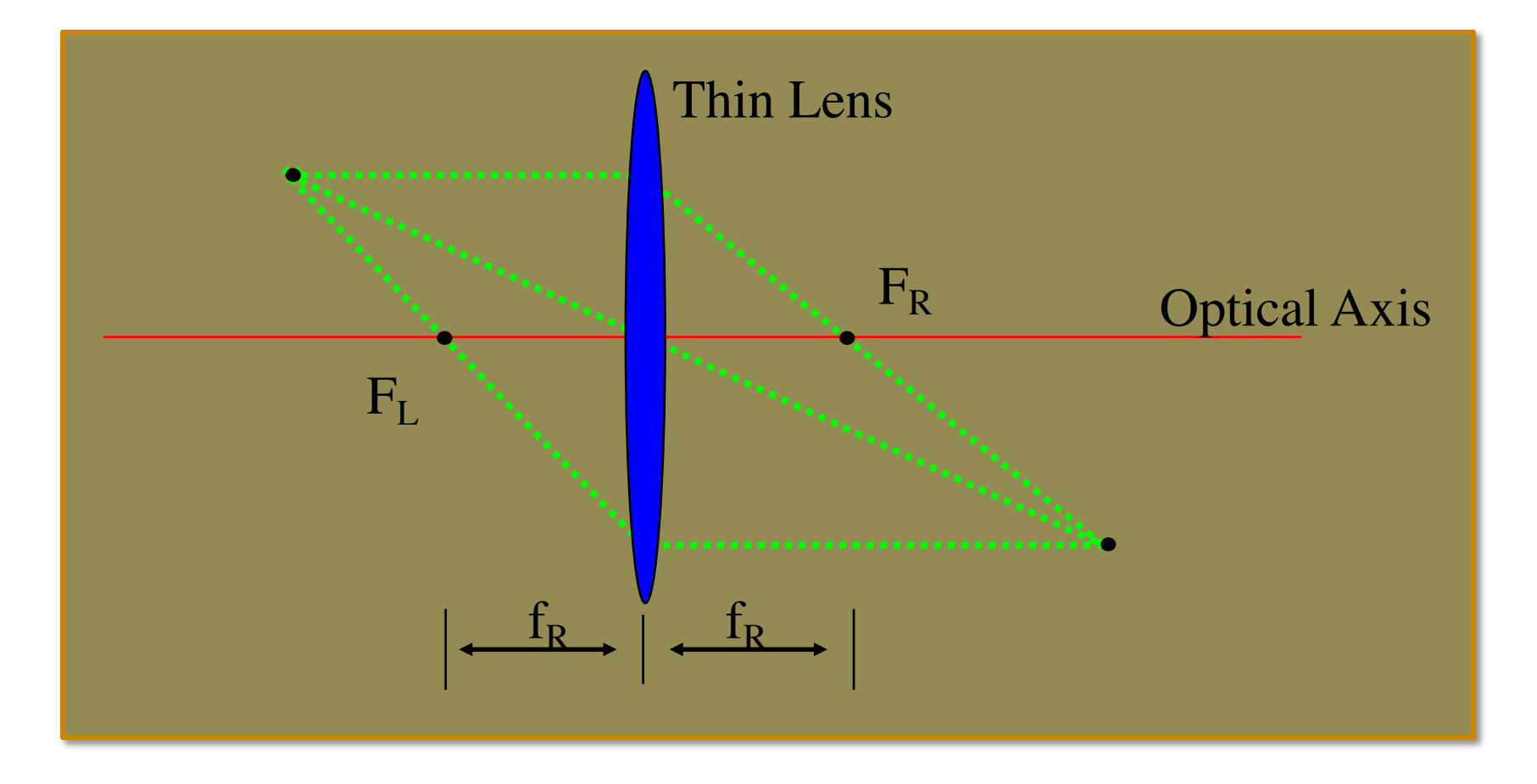

### Thin Lens Constraints

- #1 All rays emanating from a single point in space must converge on a single point in the image plane (definition of focus)
- #2 Any ray entering the lens parallel to the axis on one side goes through the focus point on the other side
- #3 Any ray entering the lens from the focus point on one side emerges parallel to the axis on the other side

#### Fundamental Equation of Thin Lenses

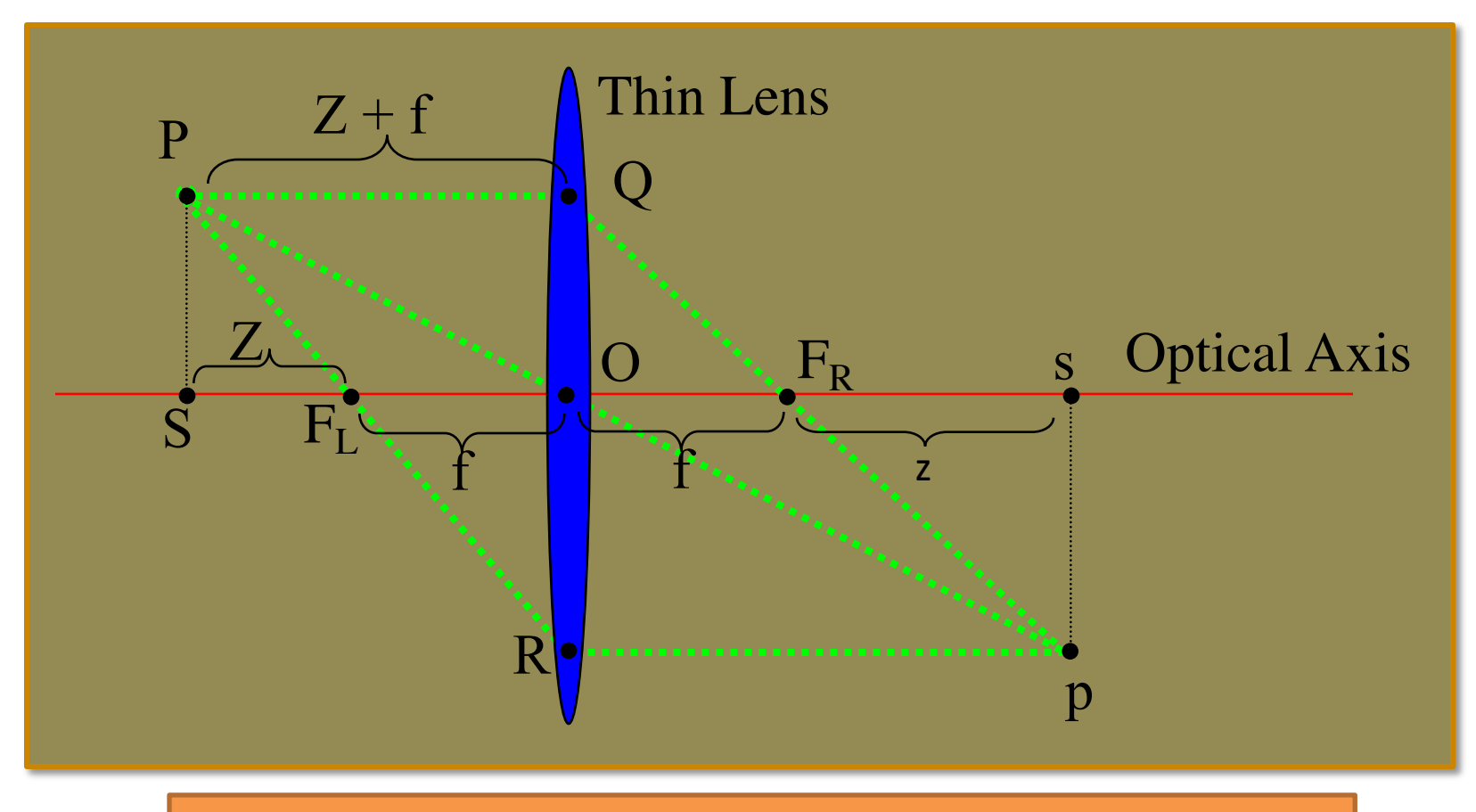

#### *Note: P is "not too far" from optical axis*

# Fundamental Equation (II)

- The ray PQ (parallel to the optical axis) must be deflected to pass through FR by property #2
- The ray PR must be deflected so that it becomes parallel to the optical axis by property #3
- After deflection, PQ & PR must intersect at p, by property #1.
- Now, use similar triangles....

### Fundamental Eq. (III)

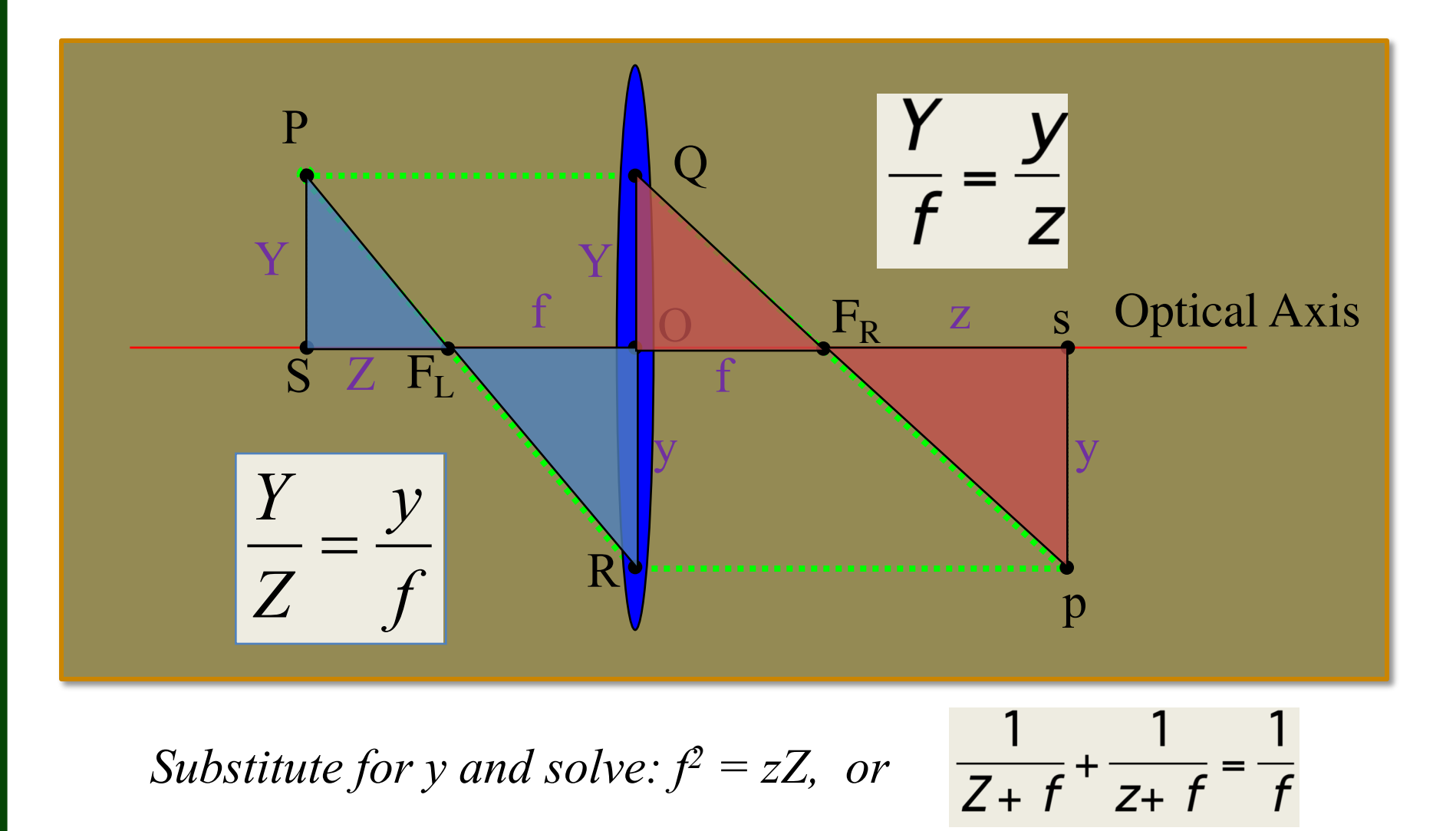

#### Out of Focus Images

What happens when  $\frac{1}{Z+f} + \frac{1}{z+f} \neq \frac{1}{f}$  $1 \t 1 \t 1$  $\neq$ + + +

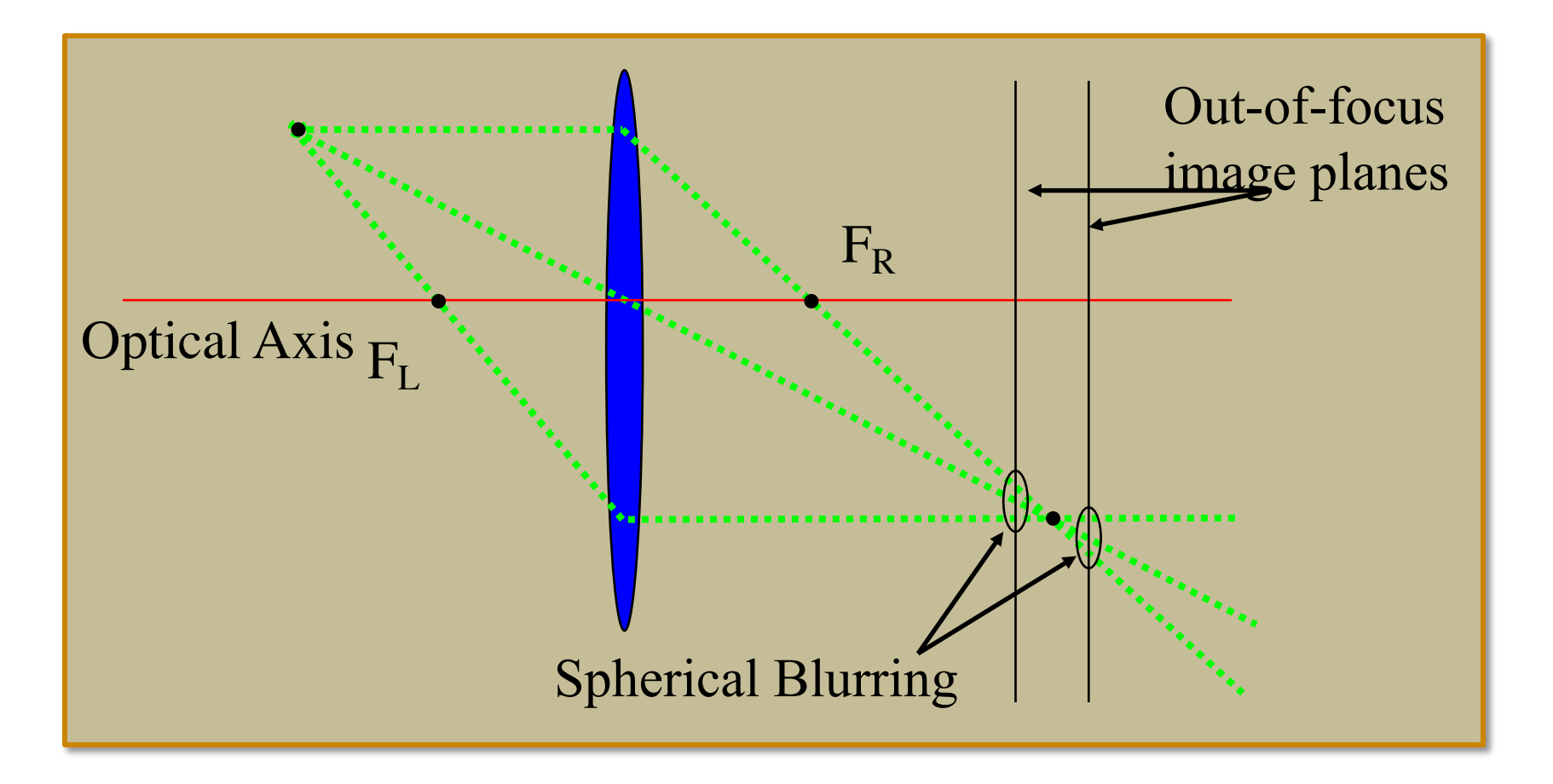

### Ray Tracing with a Thin Lens

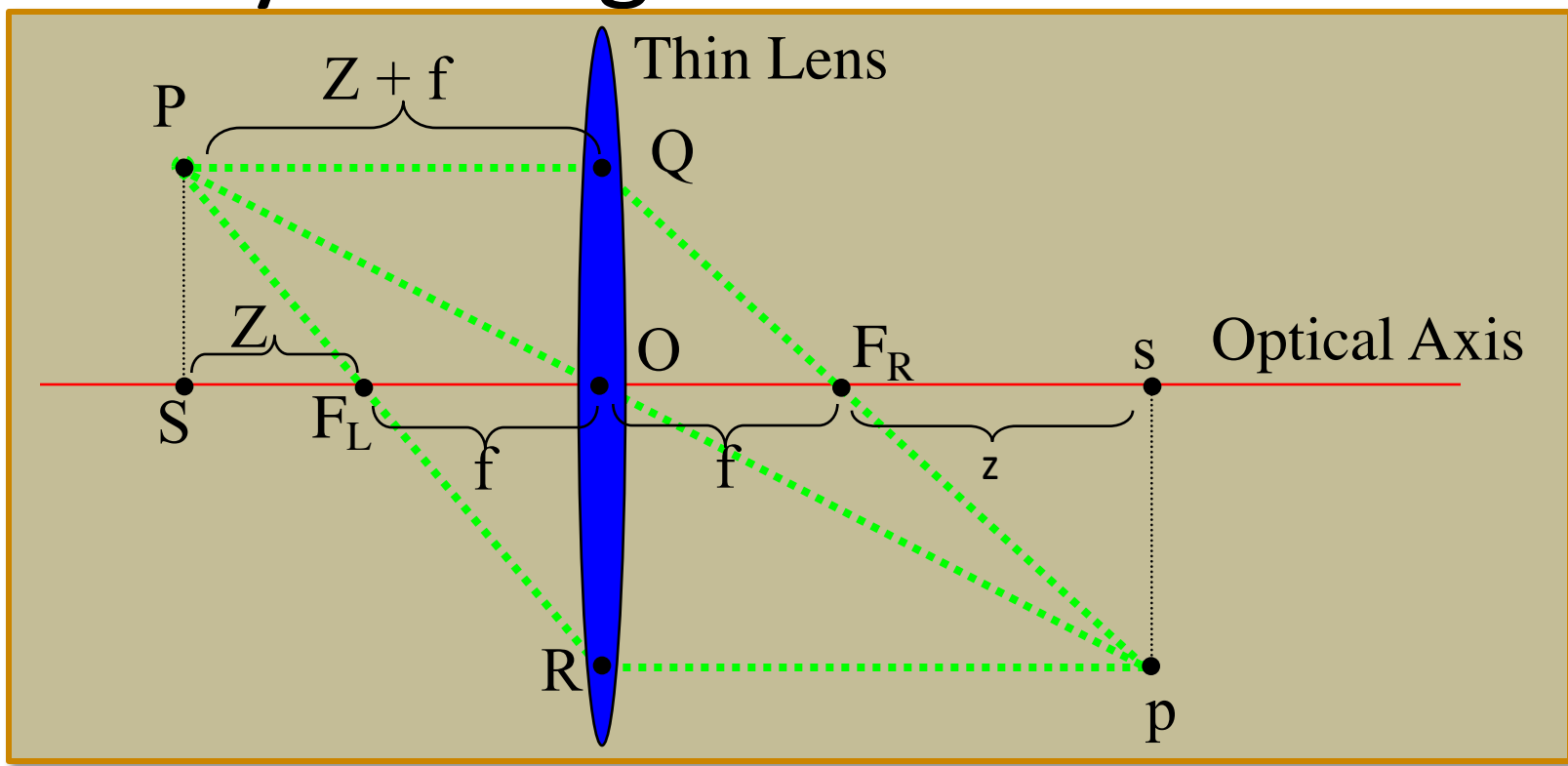

*Same picture as before – new question:* Given a point p in the camera (a pixel), where in the world is P such that all rays through the lens from P to p focus perfectly?

### Point of Focus

- The position of  $P = (X, Y, Z)$  can be calculated by finding the intersection of  $\overline{\phantom{a}}$  as that converge at (a, b, z)
- One ray goes through  $\delta^{(i)}$  eft focal point, strikes the lens  $\mathbb{R}^{N}$ ,  $\mathbb{R}^{N}$ , L), and proceeds parallel to the  $\mathbb{R}^n$  c axis to (a, b, z) oes through plift<br>elens will simplift<br>the will simply.<br>No, from (X, Y,
- One  $r^2$   $N^0$ , from  $(X, Y, Z)$  parallel to the  $\sim$  until is strikes the lens, and is then  $\epsilon$  red through the right focal point to (a, b, z)

## Keep It Simple

• Arbitrarily set a depth for perfect focus.

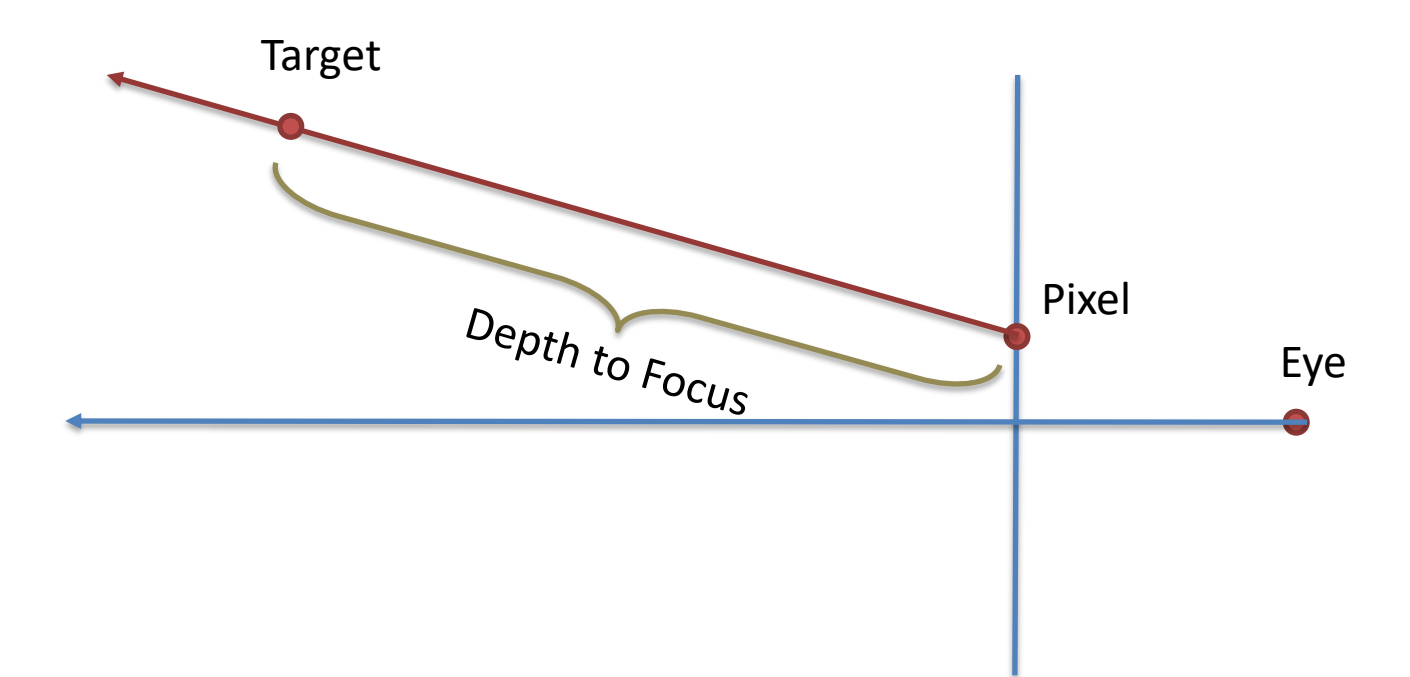

Compute the 3D target point by going an amount tau along the ray from the pixel. Instead of firing one ray from the pixel 3D position to the target, fire k from slightly different pixel coordinates sampled around the true position.

## Keep It Simple

• Showing a couple of sample rays.

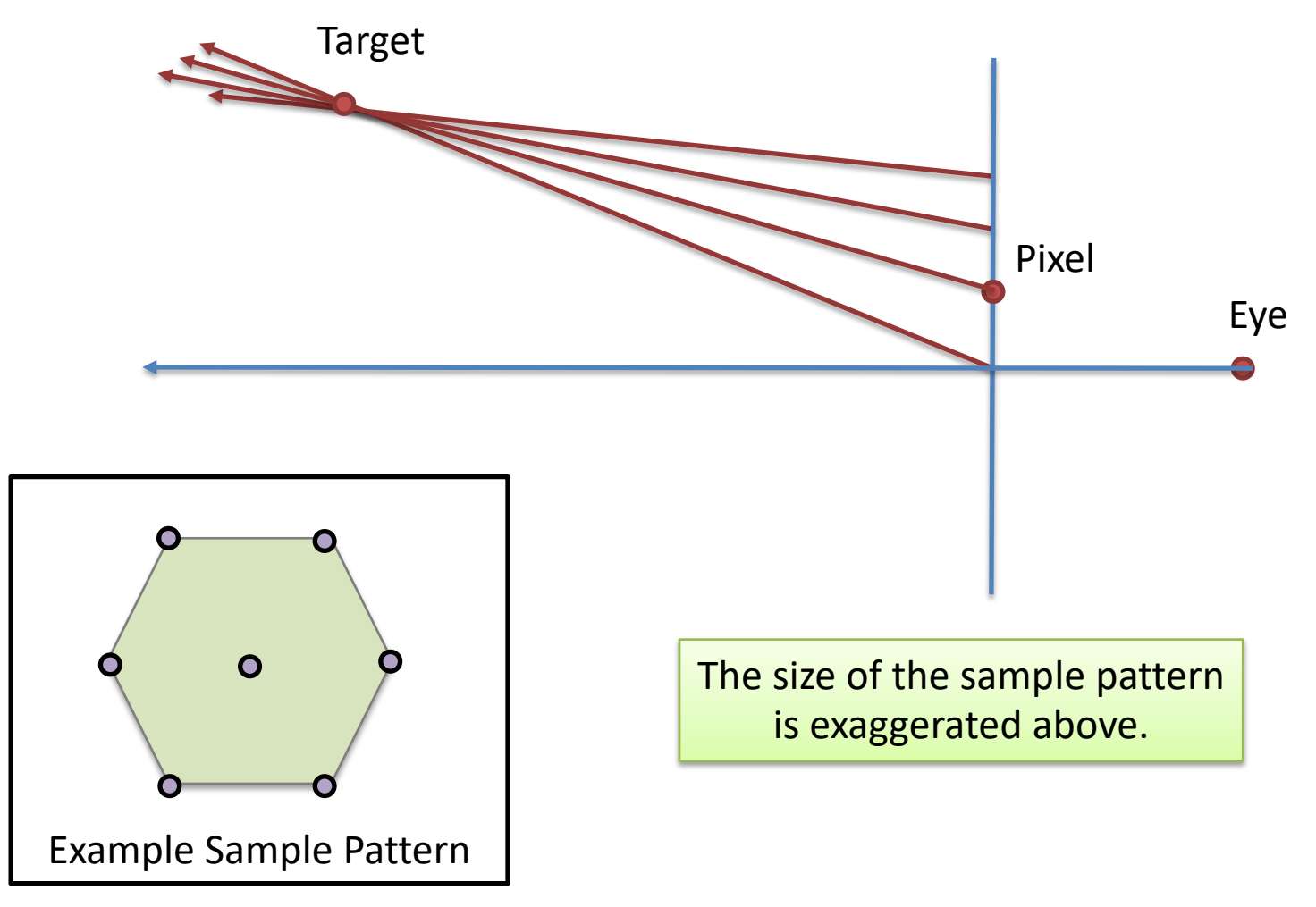

### Review 6 DOF from Lec 22

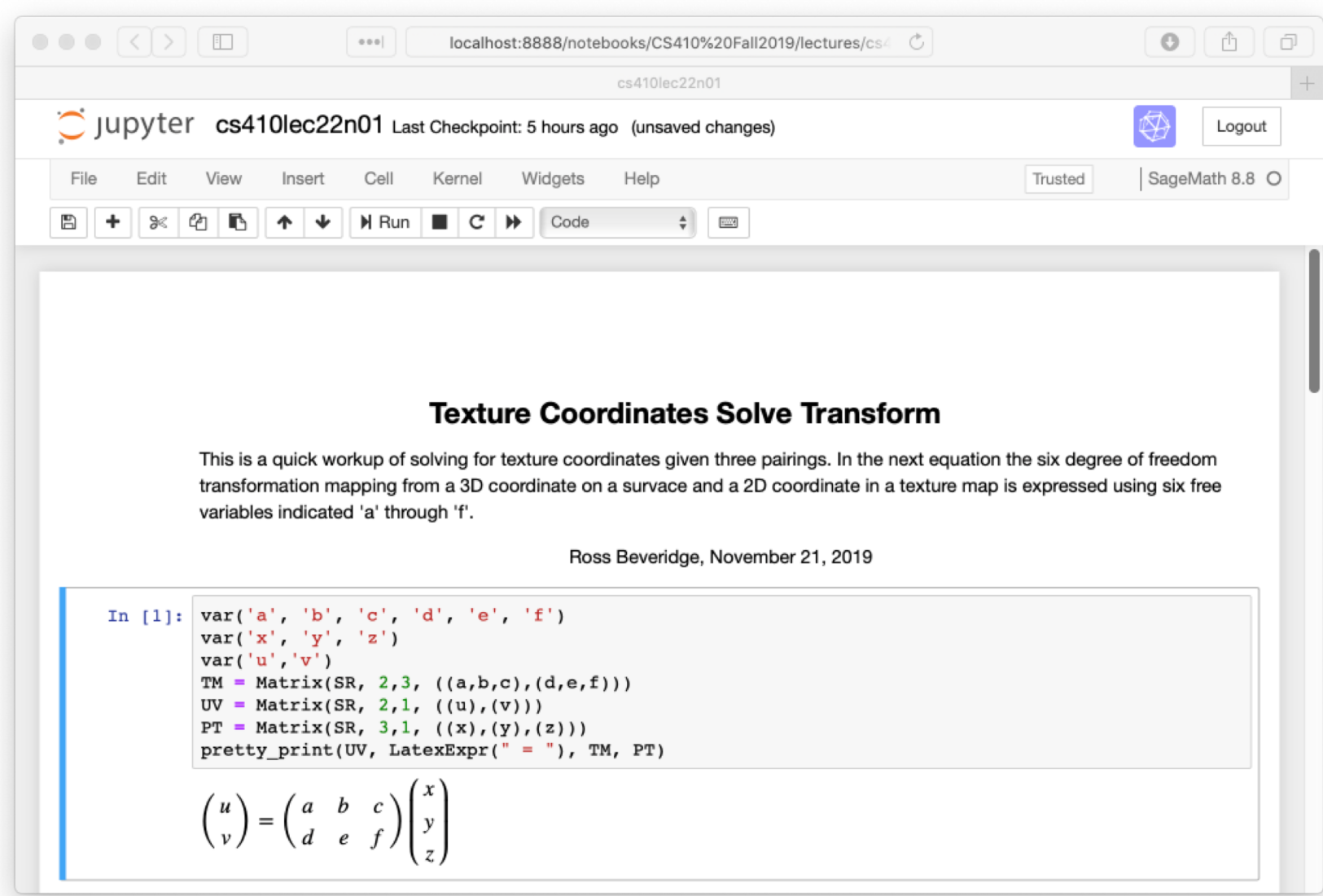